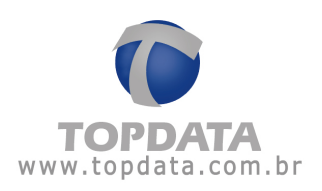

# Conexão Inner Acesso com Torniquete Foca

#### **1 Objetivo**

Auxiliar a conexão entre um Inner Acesso e o torniquete Foca, através de conexões entre uma PCI Acionamentos e a placa do torniquete.

Para modelos diferentes de Torniquetes, consulte o Suporte Técnico da Topdata.

#### **2 Esquema de ligação**

- O relé 1 da placa PCI Acionamentos deve ser conectado ao sinal para giro esquerdo da placa do torniquete e o relé 2 deve ser conectado ao sinal para giro direito.
- O sensor 1 da placa PCI Acionamentos deve ser conectado ao fim de giro sinal 1 da placa do torniquete, e o sensor 2 deve ser conectado ao fim de giro sinal 2.

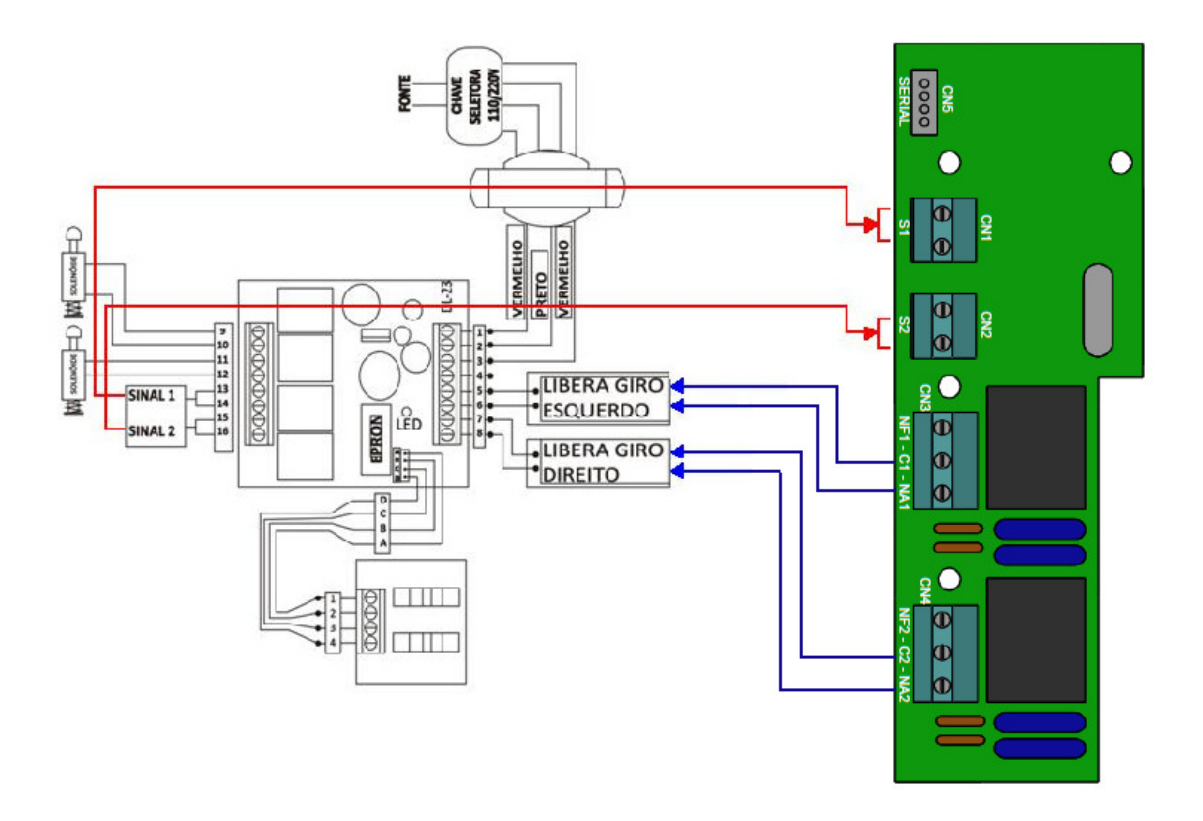

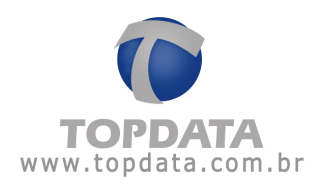

Os produtos Topdata que podem ser utilizados para integração com o Torniquete Foca são:

- Coletor Inner Acesso Barras;
- Coletor Inner Acesso Prox;
- Coletor Inner Acesso Smart Card;
- Coletor Inner Acesso Bio/Bio Light.

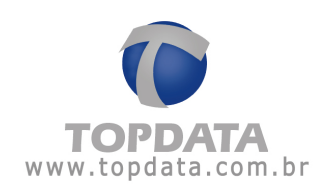

## **3 Tipos de configuração que podem ser aplicadas ao Torniquete**

As seguintes configurações, presentes no software Gerenciador de Inners configurado como Catraca, estão disponíveis para o firmware do Inner Acesso configurado como Torniquete:

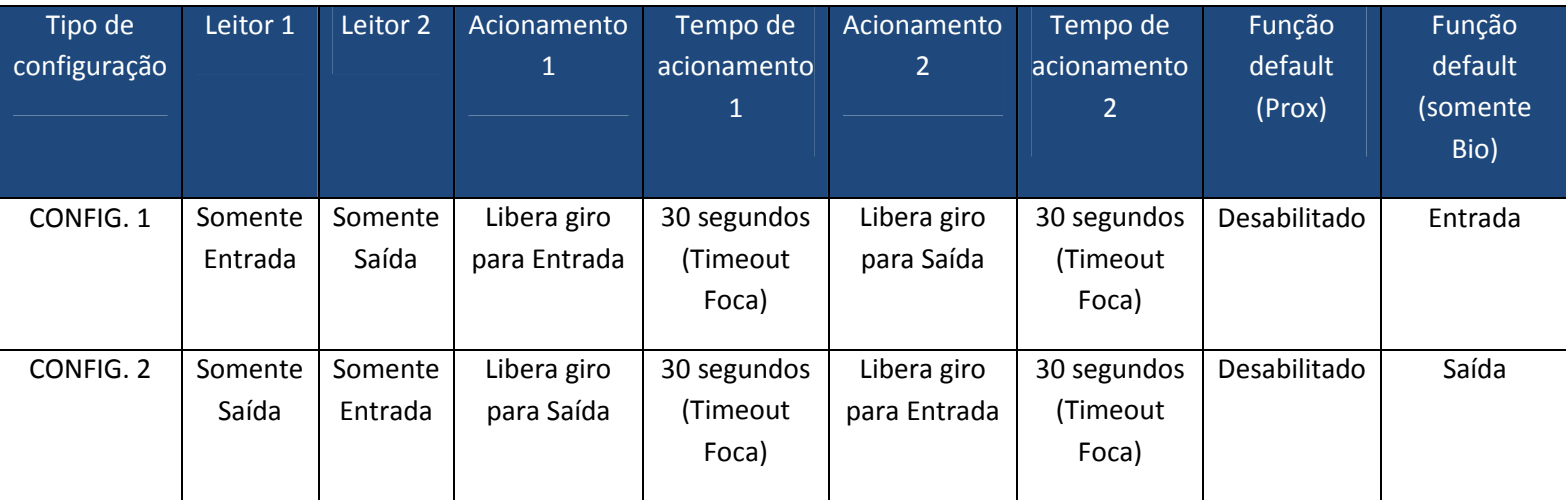

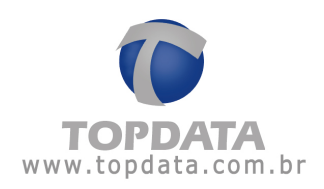

## **4 Configurações que podem ser aplicadas ao Torniquete sem biometria**

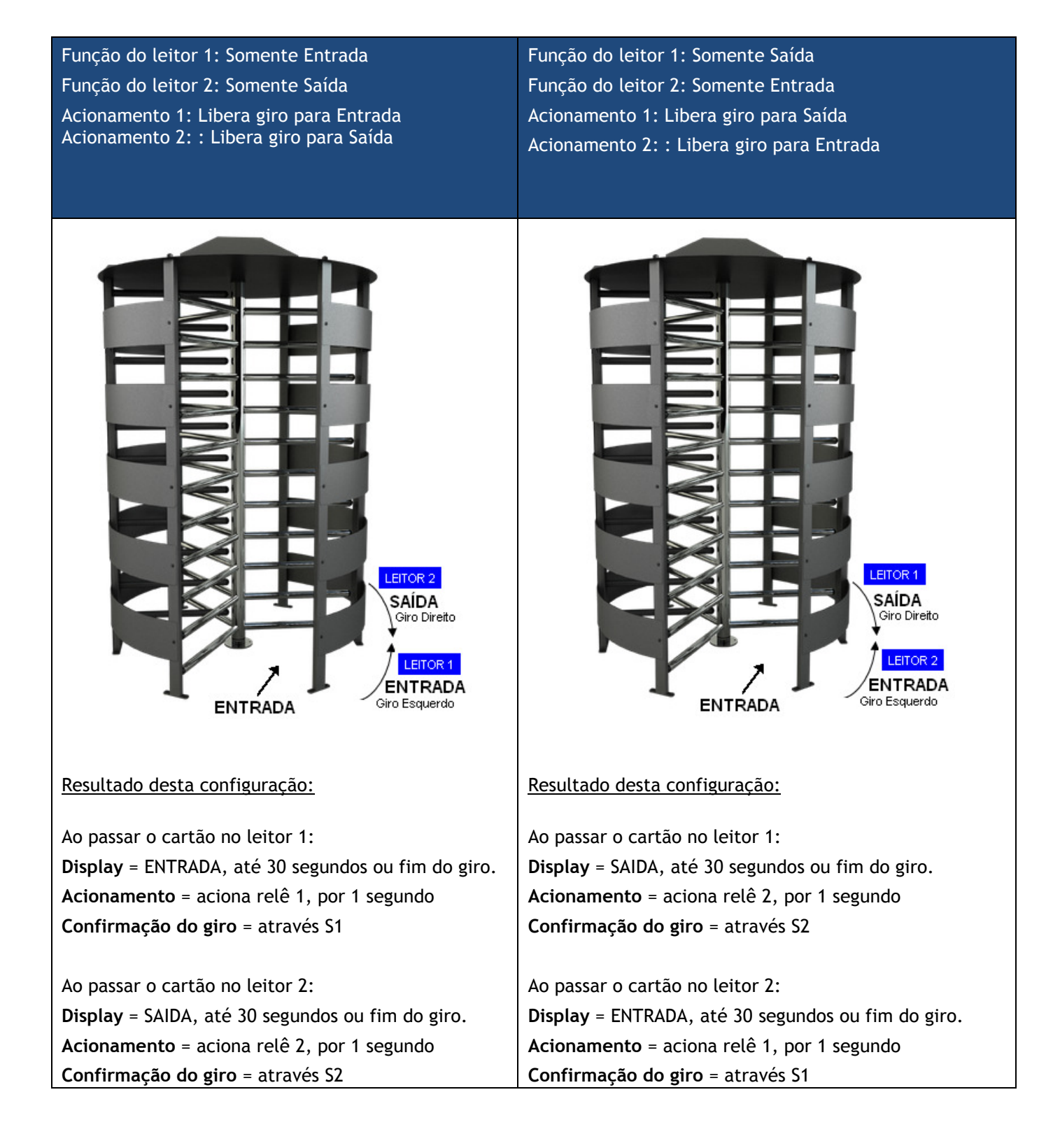

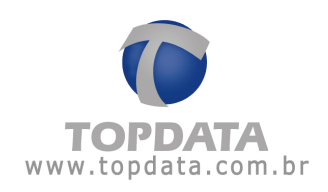

## **5 Configurações que podem ser aplicadas ao Torniquete Bio**

Função do leitor 1: Somente Entrada Função do leitor 2: Somente Saída Acionamento 1: Libera giro para Entrada Acionamento 2: : Libera giro para Saída Função Default Bio: Entrada

Função do leitor 1: Somente Saída Função do leitor 2: Somente Entrada Acionamento 1: Libera giro para Saída Acionamento 2: : Libera giro para Entrada Função Default Bio: Saída

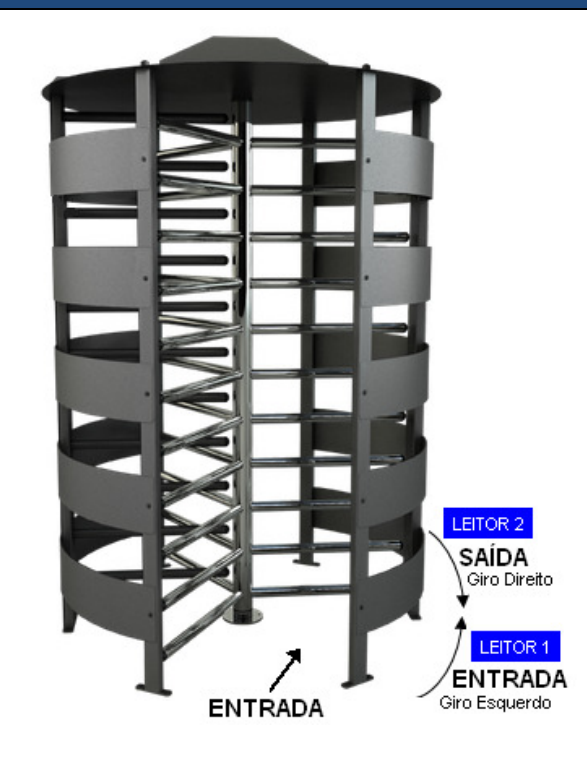

#### Resultado desta configuração:

Ao passar o cartão no leitor 1: Display = ENTRADA, até 30 segundos ou fim do giro. Acionamento = aciona relê 1, por 1 segundo Confirmação do giro = através S1

Ao passar o cartão no leitor 2: Display = SAÍDA, até 30 segundos ou fim do giro. Acionamento = aciona relê 2, por 1 segundo Confirmação do giro = através S2

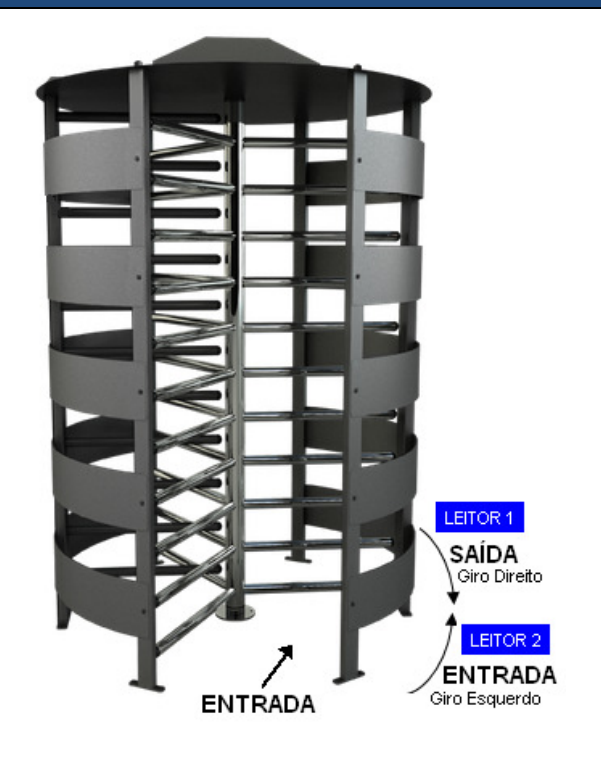

#### Resultado desta configuração:

Ao passar o cartão no leitor 1: Display = SAÍDA, até 30 segundos ou fim do giro. Acionamento = aciona relê 2, por 1 segundo Confirmação do giro = através S2

Ao passar o cartão no leitor 2: Display = ENTRADA, até 30 segundos ou fim do giro. Acionamento = aciona relê 1, por 1 segundo Confirmação do giro = através S1

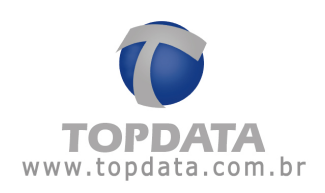

### **6 Características do Torniquete**

- O tempo do acionamento 1 deve ser preenchido com o tempo de timeout de giro do torniquete (timeout default: 30 segundos). Esse tempo será o mesmo para o giro esquerdo e direito.
- A configuração do acionamento 2 não deve ser efetuada através do software. O funcionamento do relê 2 será interno no firmware e dependerá apenas das configurações do leitor 1 e 2, e acionamento 1.
- Para leitores de proximidade não é necessário configurar a 'Função default'. Deixar a opção 'Não utilizar' selecionada.
- Para equipamentos biométricos é necessário configurar a 'Função ativada pelo leitor biométrico' com 'Entrada' ou 'Saída', dependendo de como o torniquete estiver instalado.
- Quando for utilizado o teclado para realizar marcações, será consultada a configuração do leitor 1. Exemplo: se o leitor 1 estiver configurado como 'Somente entrada', o teclado liberará o giro do torniquete no sentido de entrada.
- Para utilizar "Função" é necessário configurar a opção 'Catraca' como 'Libera catraca no sentido de entrada' ou 'Libera catraca no sentido de saída', dependendo de como o torniquete estiver instalado. A opção 'Aciona relé 2' não será considerada, pois os relés serão acionados de acordo com o que estiver configurado na opção 'Catraca'.
- O funcionamento do Torniquete, no que se refere a registros de ponto ou acesso, é igual ao de uma Catraca. Ou seja, o registro só é salvo se ocorrer a confirmação através do sensor.

#### **7 Restrições de Utilização**

- A configuração de Torniquete no Inner Acesso deve ser somente offline, ou seja, utilizando o Gerenciador de Inners 5.
- A funcionalidade de "Contador de Giros" não deve ser utilizada, visto que a confirmação do giro não retornará ao firmware do Inner Acesso, porque será realizada pelo próprio torniquete.